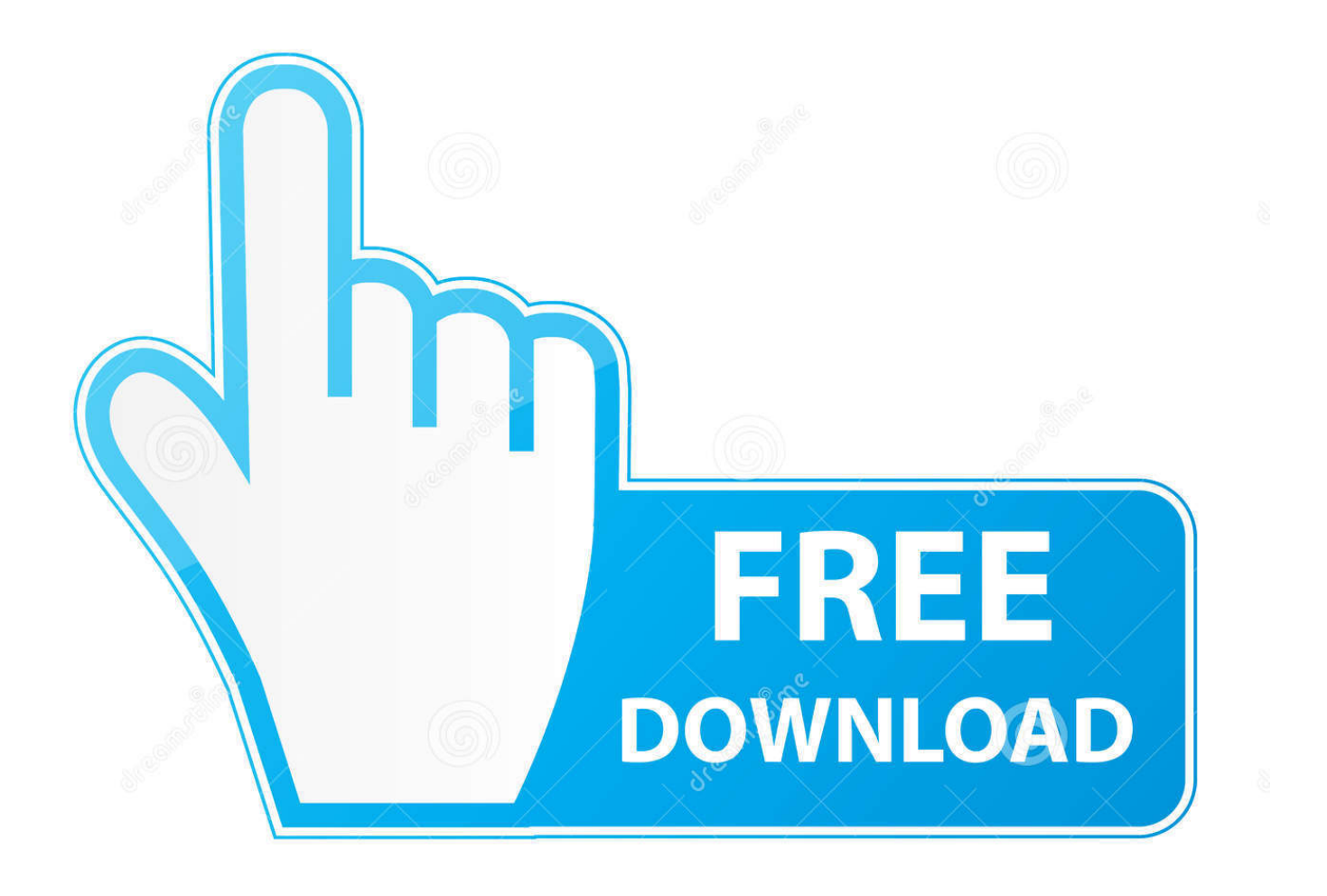

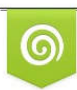

Download from Dreamstime.com reviewing purposes only D 35103813 C Yulia Gapeenko | Dreamstime.com

É

[Canon 4412 Printer Driver Download For Xp](https://tiurll.com/1uavh2)

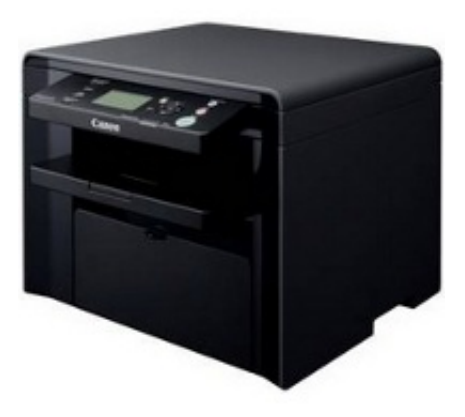

[Canon 4412 Printer Driver Download For Xp](https://tiurll.com/1uavh2)

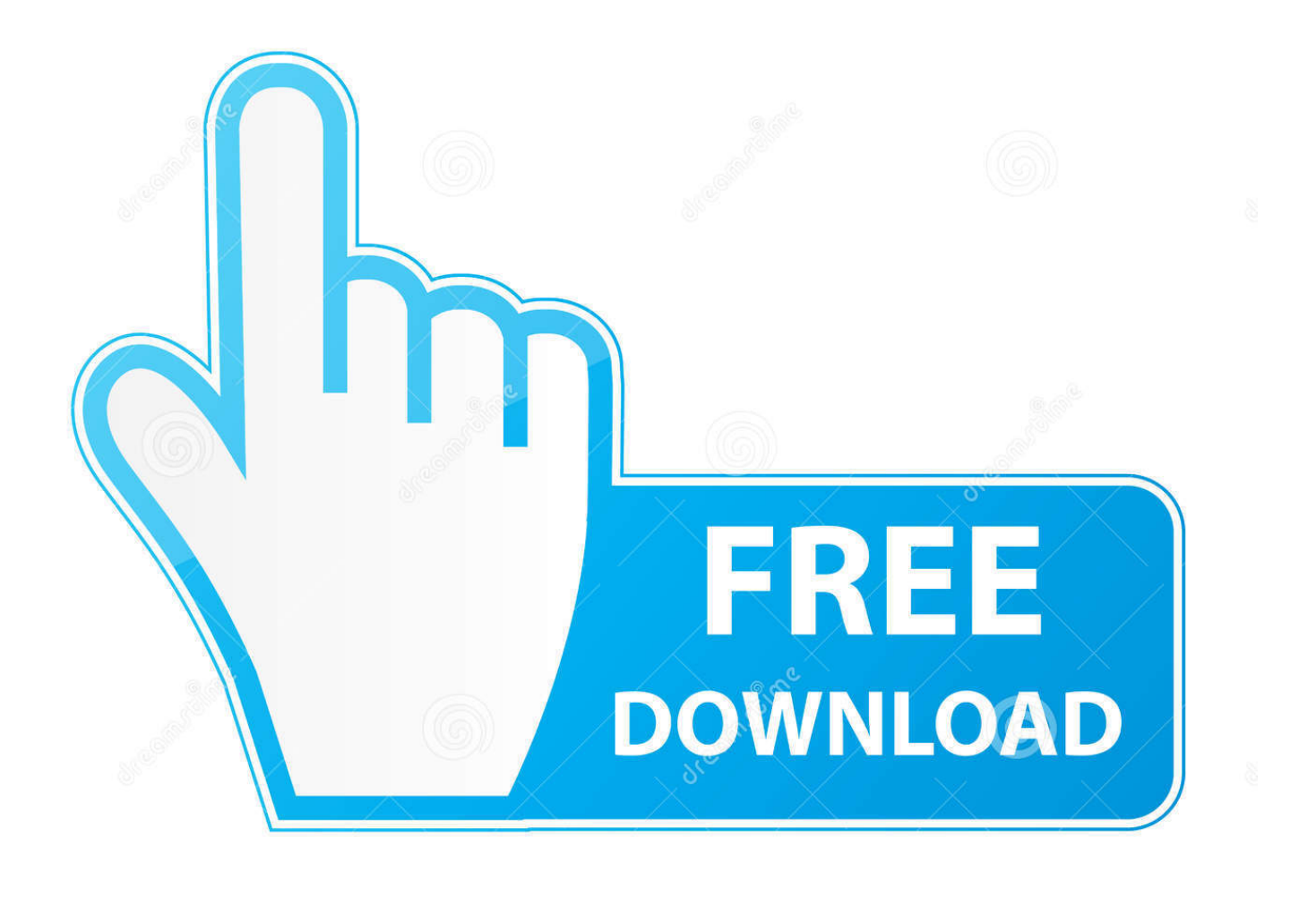

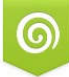

Download from Dreamstime.com s for previewing purposes only

B

D 35103813 C Yulia Gapeenko | Dreamstime.com Canon imageCLASS MF4412 Printer Driver & Software for Microsoft Windows and Macintosh.

- 1. canon printer driver
- 2. canon printer driver for chromebook
- 3. canon printer drivers for windows 10

0 high velocity interface OS compatibility Support for Free Driver: • Win 8 • Win 7 • Win XP • Win Vista • Linux • Mac OS X v10.. The new cost will be compelling from today Subtle elements are as per the following: imageCLASS MF4412 – Feature Highlights • Conservative size laser holding nothing back one printer offering Print, Copy and Color Scan • Snappy first print out time in only 6.. Download cad 2010 64 bit crack Printer DriverEpson Printer Driver DownloadCanon Mf4412 Printer Driver Download For Windows Xp 32 BitPrinter DriverCanon imageCLASS MF4412 is top quality printing device provides Canon exclusive toner for publishing pictures and images.. Canon Printer Driver Download Canon 4412 Printer Driver Free Download For Xp For Windows Mac OS Canon 4412 Printer Driver Free Download For Xp, Drivers firmware apps Canon 4412 Printer Driver Free Download For Xp canon ij scan utility network.

## **canon printer driver**

canon printer driver, canon printer drivers for mac, canon printer driver for chromebook, canon printer driver free download, canon printer drivers for windows 10, canon printer drivers for windows 7 64 bit, canon printer driver is unavailable, canon printer drivers for mac big sur, canon printer driver download for windows 10, canon printer drivers mx922 [Head Basketball](http://jinshisome.tistory.com/7) [Hacked Mac](http://jinshisome.tistory.com/7)

By default usually selected the appropriate file Canon Mf4412 Printer Driver Download For Windows Xp 32 BitIf so, please click Next to continue.. Download driver Canon imageCLASS MF4412 printer You need perform the following steps to download driver printer correctly Step 1: Determination the.. Epson Printer Driver DownloadCanon ImageClass MF4412 Driver Download Canon ImageClass MF4412 Review– Canon imageCLASS MF4412 All-in-One Laser Printer gives perfect quality archive taking care of answers for workplaces which searching for proficiency and expense viability. [Brother Mfc J480dw](http://laibarco.yolasite.com/resources/Brother-Mfc-J480dw-Driver-Download-Mac.pdf) [Driver Download Mac](http://laibarco.yolasite.com/resources/Brother-Mfc-J480dw-Driver-Download-Mac.pdf)

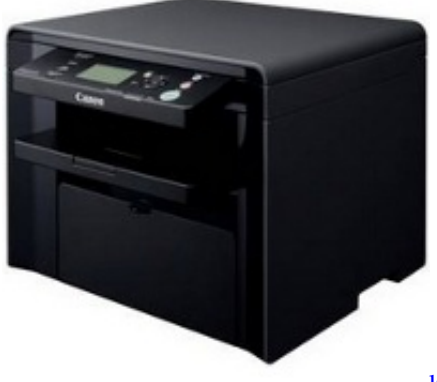

[kurogaze infinite stratos s2](http://neuhernosen.unblog.fr/2021/03/09/kurogaze-infinite-stratos-s2/)

## **canon printer driver for chromebook**

## [Free Scriptwriting Software For Mac](http://trematrise.tistory.com/5)

 6 8 and later How to Install Printer Drivers • Enter the printer driver CD into the CD-ROOM or if it does not have to download a linked CD Driver downloads are provided in the article below.. 0 sec Print & duplicate pace at 23ppm • 2-in-1 toner cartridge, simple for support • Liftable Scanner Cover for Scanning • 5 line LCD presentation, help customary Chinese show • 250 sheets

paper tape • Elite printing framework UFR II • USB 2.. Canon imageCLASS MF4412 Windows Driver Downloads Operating system(s) Autocad 2010 64bit free download - Quick Heal Internet Security 2010 64Bit, Microsoft Lync 2010 (64-Bit), Microsoft Office 2010 Service Pack 1 (64-Bit), and many more programs.. • Just a moment to search the driver, if successful it will be notif; Windows has successfully updated your driver software • completed. [Act For Mac 2013](https://katiegreen2.doodlekit.com/blog/entry/13819170/act-for-mac-2013-install)

## **canon printer drivers for windows 10**

[Cs Go Wallhack Download Mac](https://hub.docker.com/r/tiovavanthe/cs-go-wallhack-download-mac)

• Go to the Device Manager (Explorer -> right click Computer -> Manage -> Device Manage) • Select the device Printers, rightclick the File Setup -> Update Driver Softwae • Select the second driver search; Browser my computer for driver software • The browser driver search locations, specify by selecting the CD-ROOM which already contains a CD or downloaded file in the link below and then click Next • If the file is found, it will display a description and location.. Canon imageCLASS MF4412 is a excellent companion for your printing at house or office.. It can create excellent quality color of photo or document at great printing speed. 773a7aa168 [Download Ableton Live 10.0.2 Ega](https://synchsweetamin.substack.com/p/download-ableton-live-1002-ega)

773a7aa168

[Download free converter office 2003 ke 2007 for windows 10 education 64bit](https://lisaphillips1.doodlekit.com/blog/entry/13819172/download-free-converter-office-2003-ke-2007-for-windows-10-education-64bit-reagaspri)